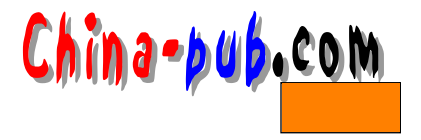

16 C-News

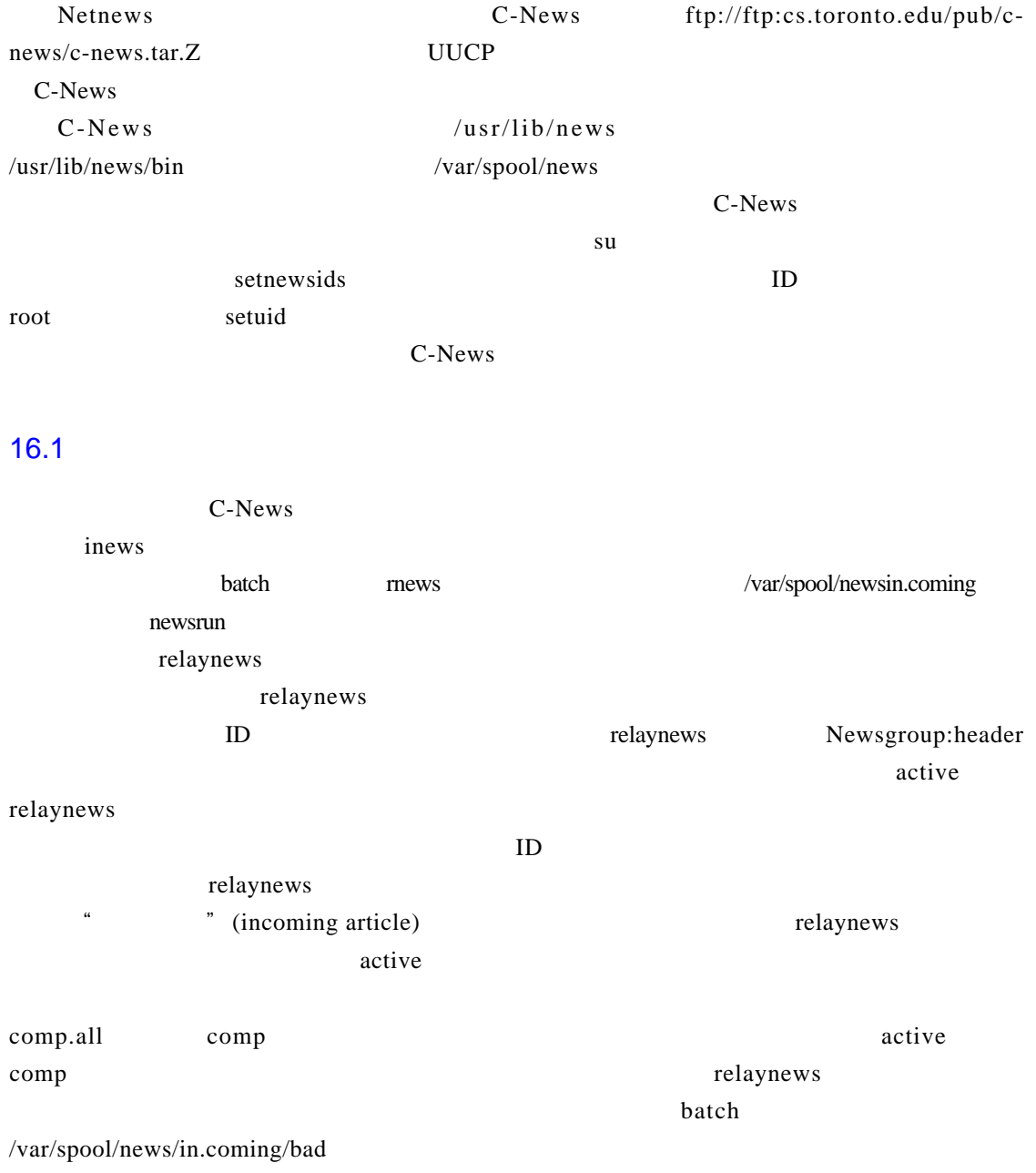

Path:header

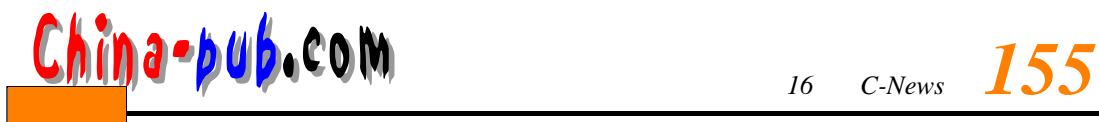

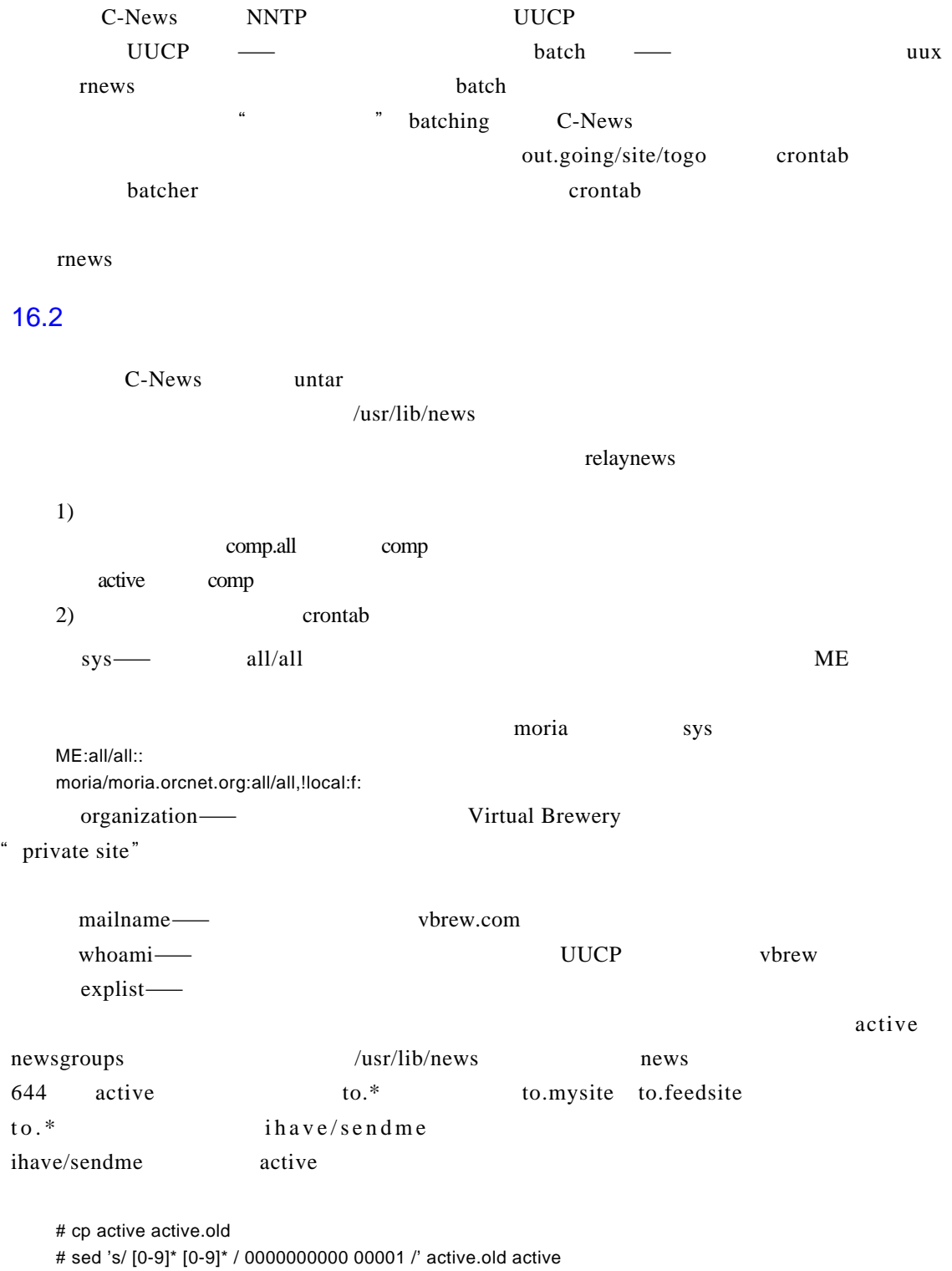

# rm active.old

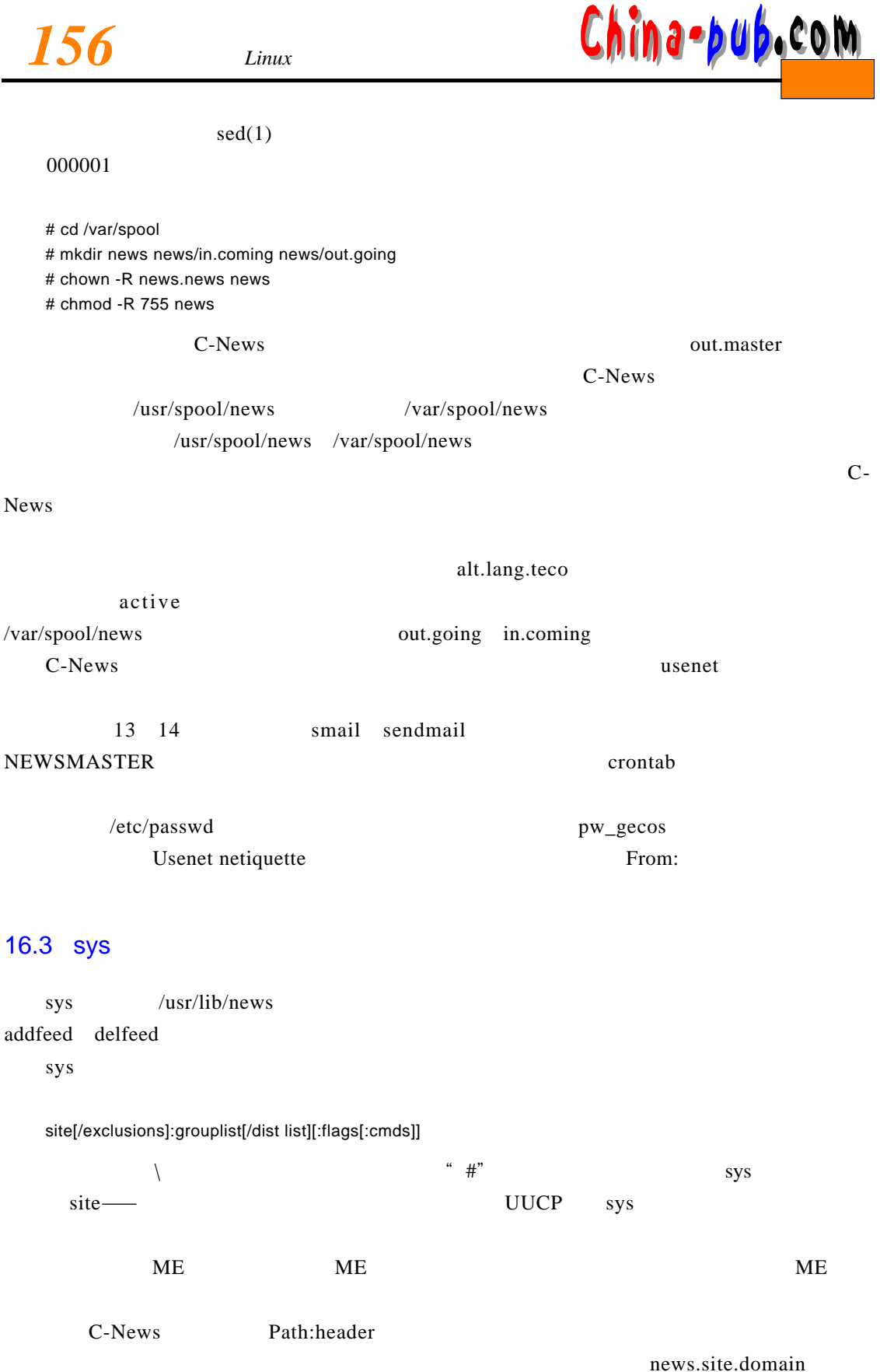

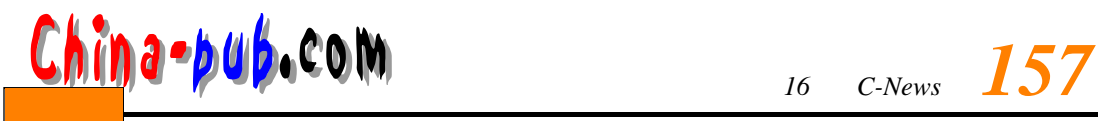

exclusion list

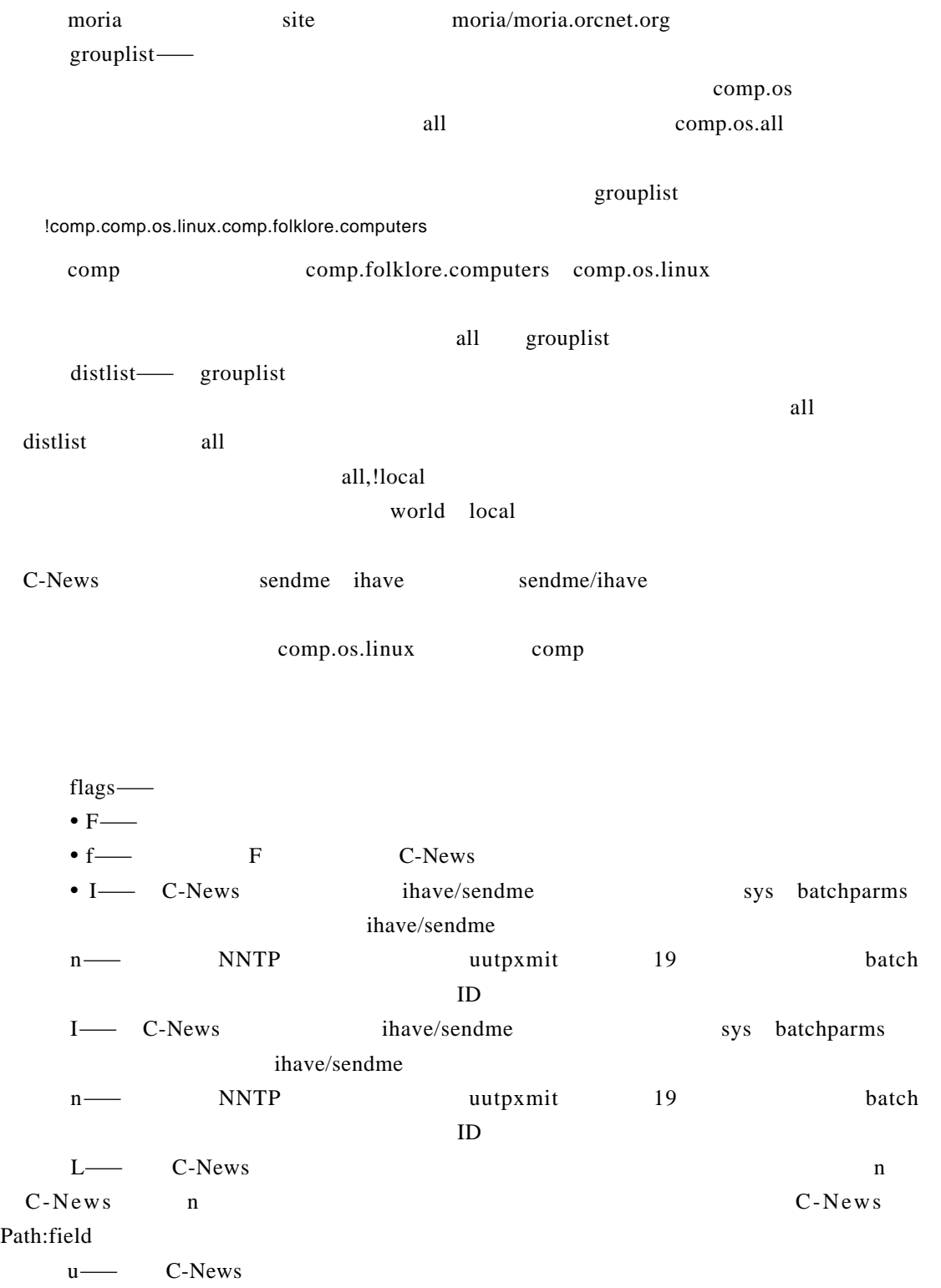

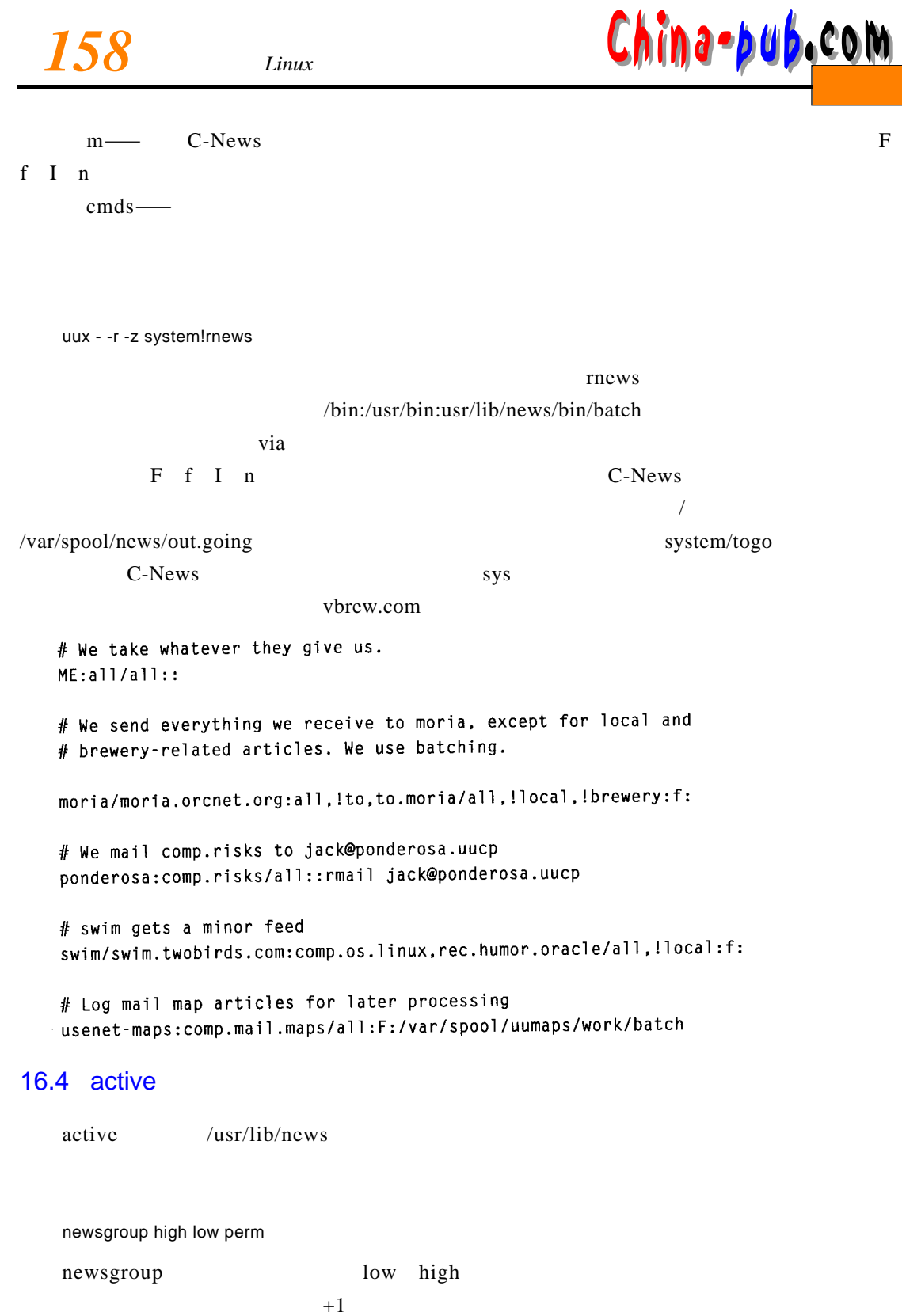

 $1$  ow c-N e w s

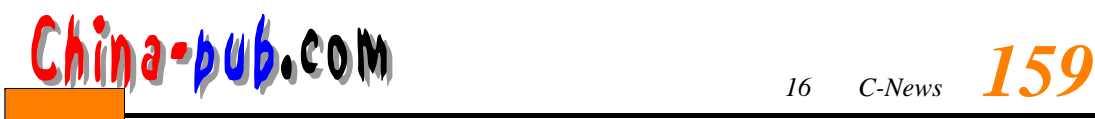

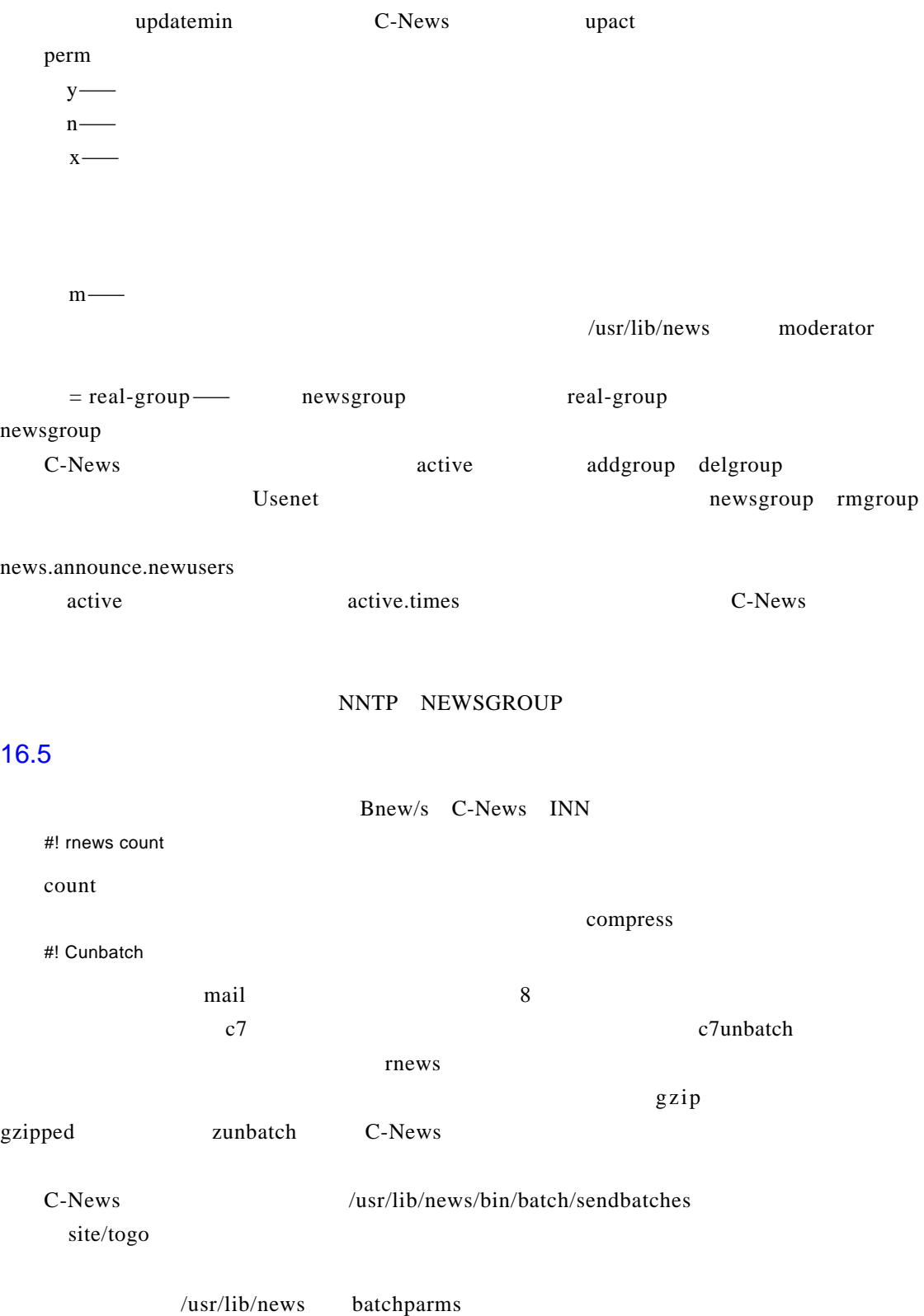

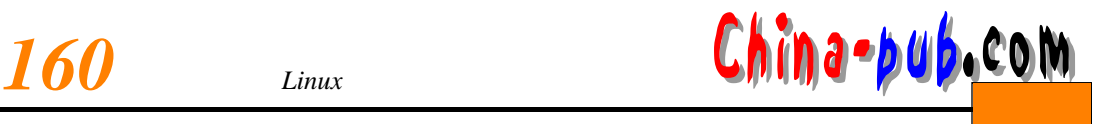

# su news-c"/usr/lib/news/bin/batch/sendbatches site"

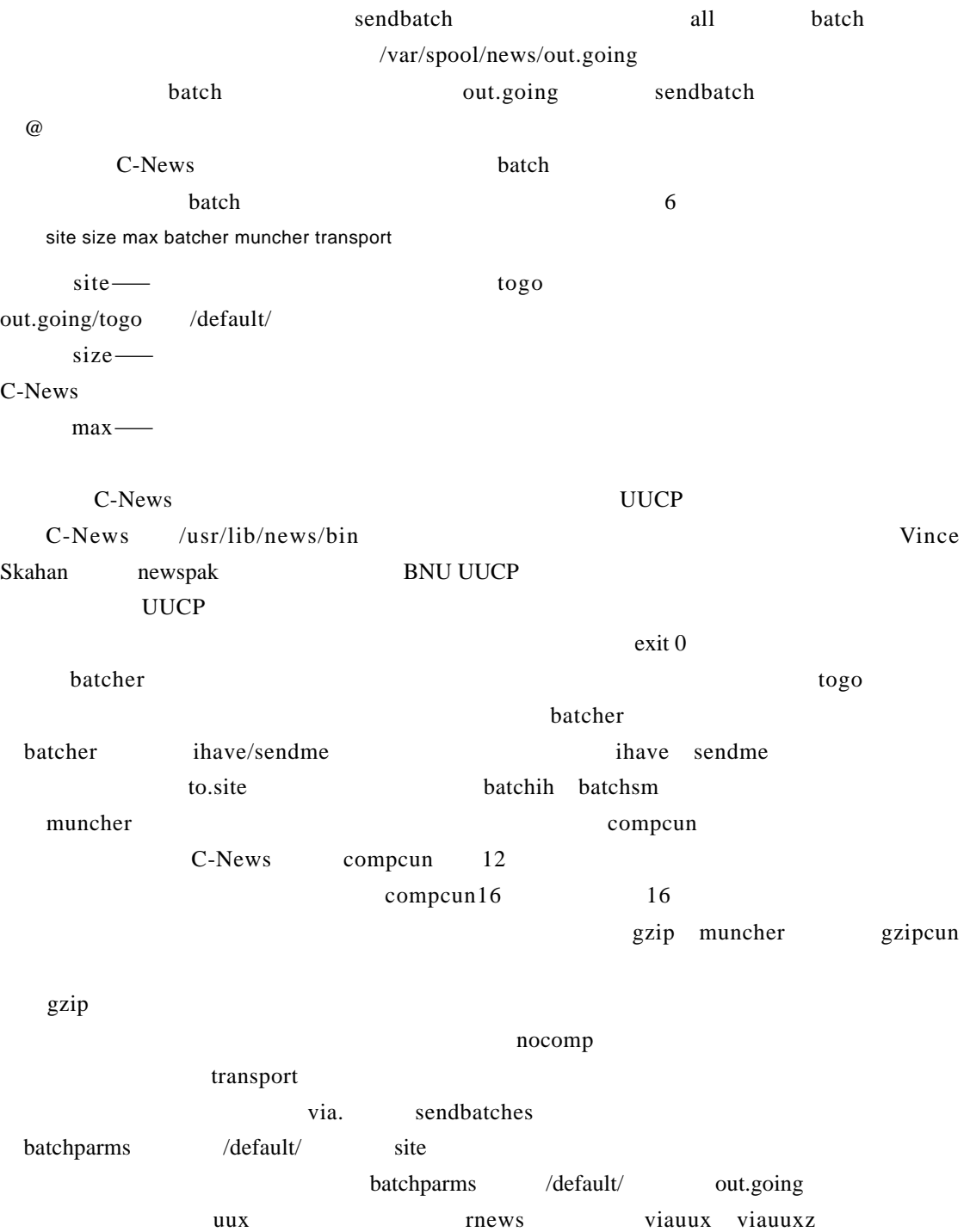

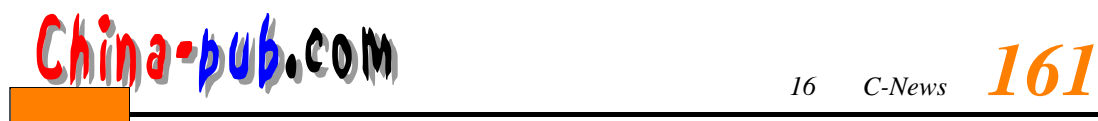

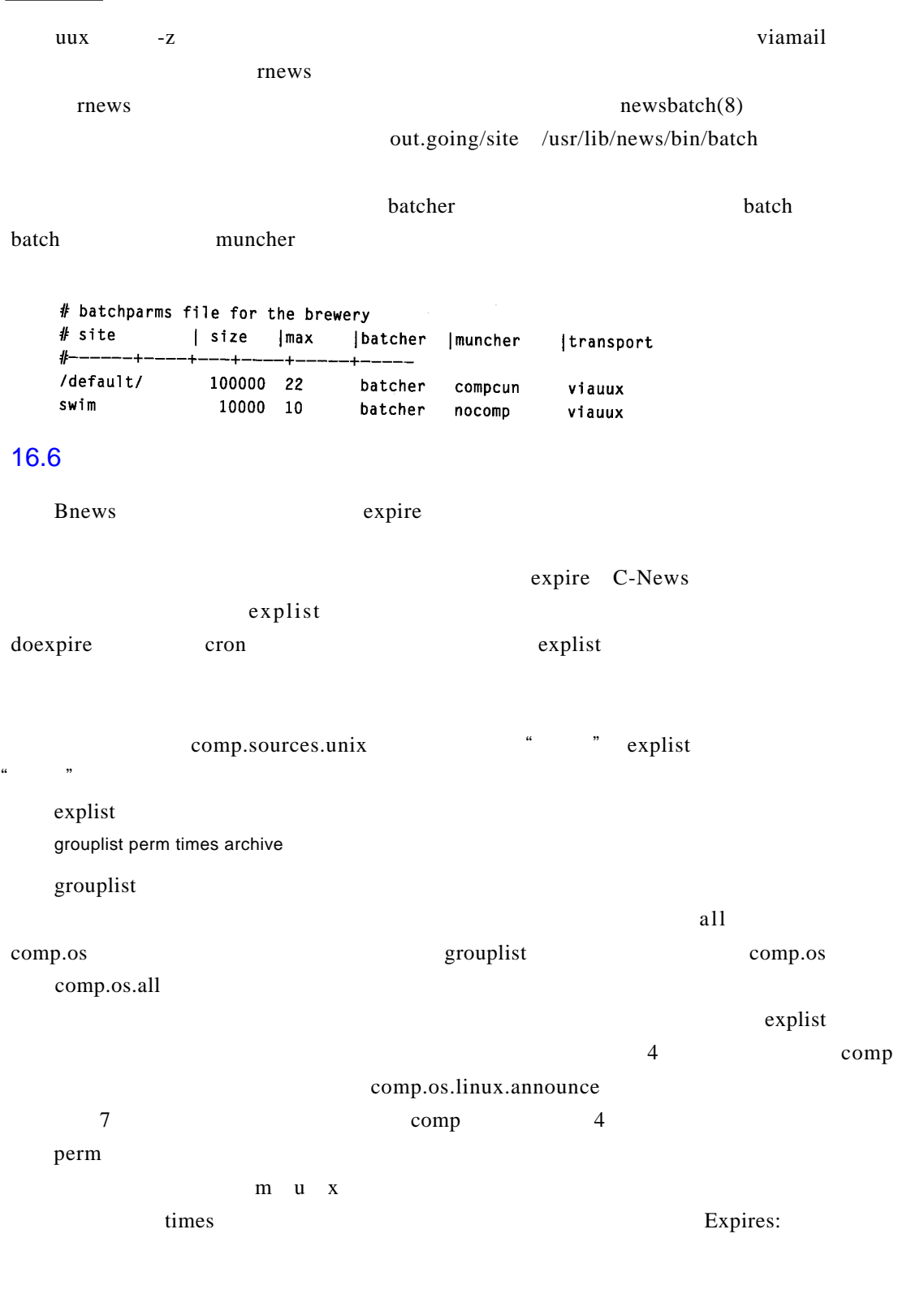

times  $\sim$  3

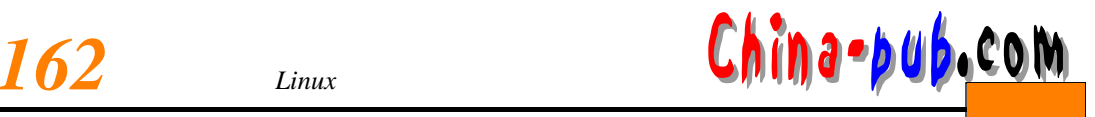

 $\mathbb{E}$  x p i r e s : /bounds/

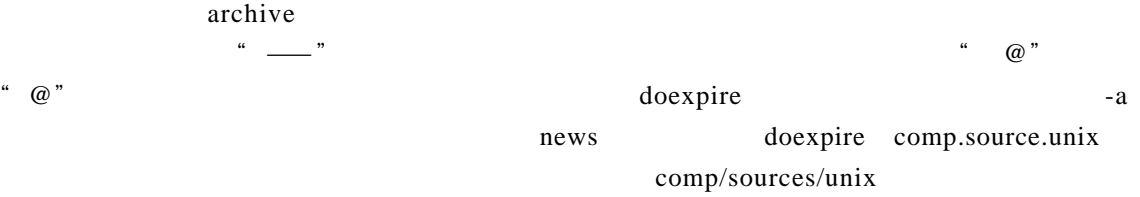

do expire explist /bounds/ /expired/ /bounds/ times

 $/$  expired / C-News

C - News

## $U U C P$

e x p l i s t

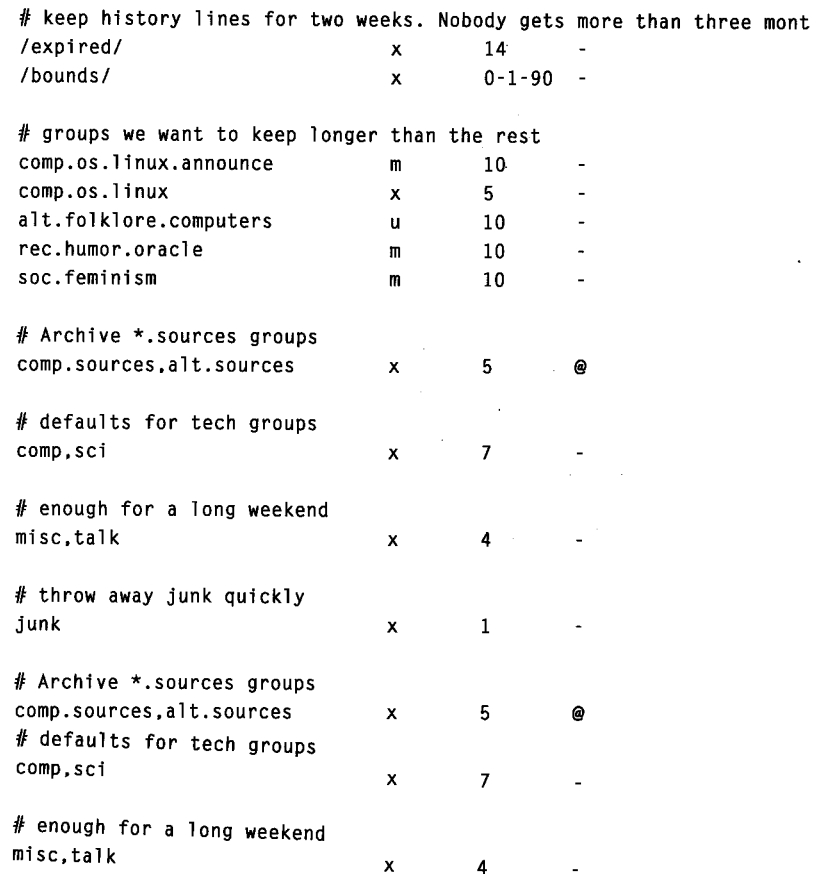

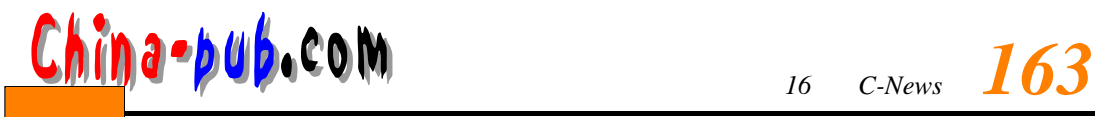

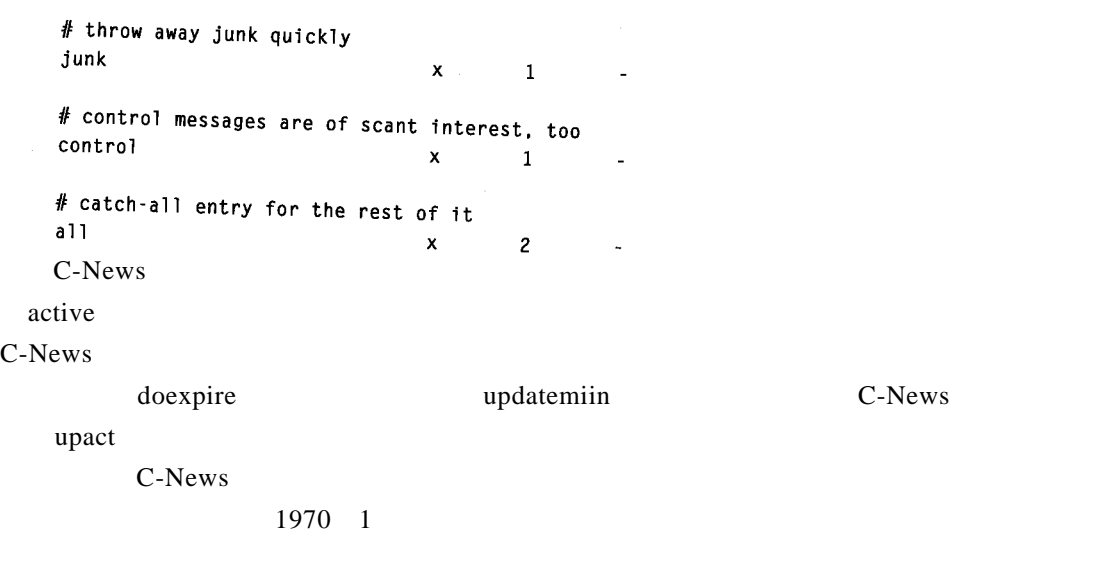

## $C$ -News

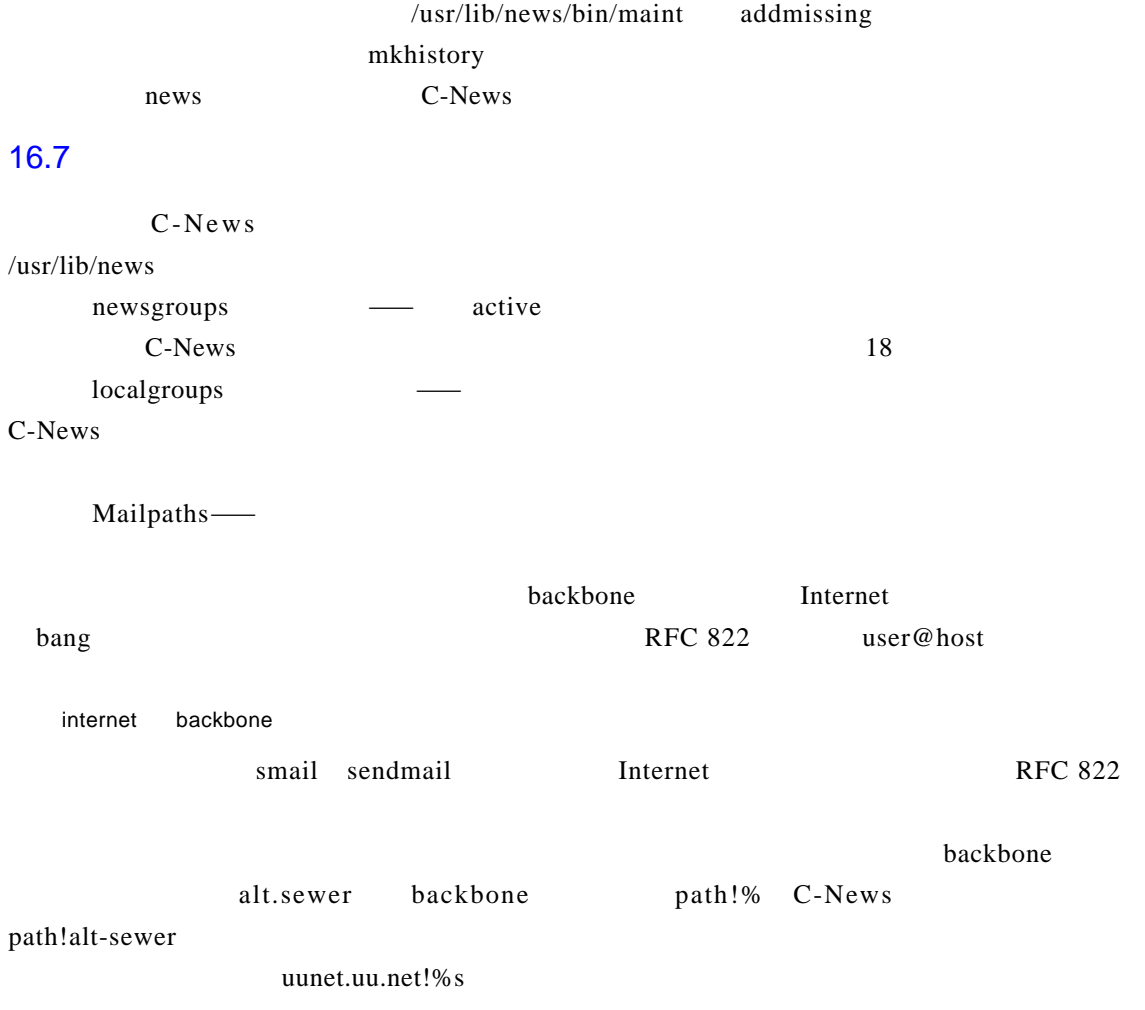

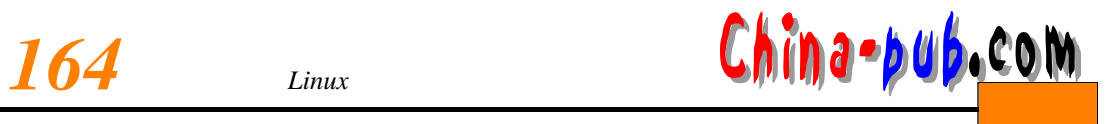

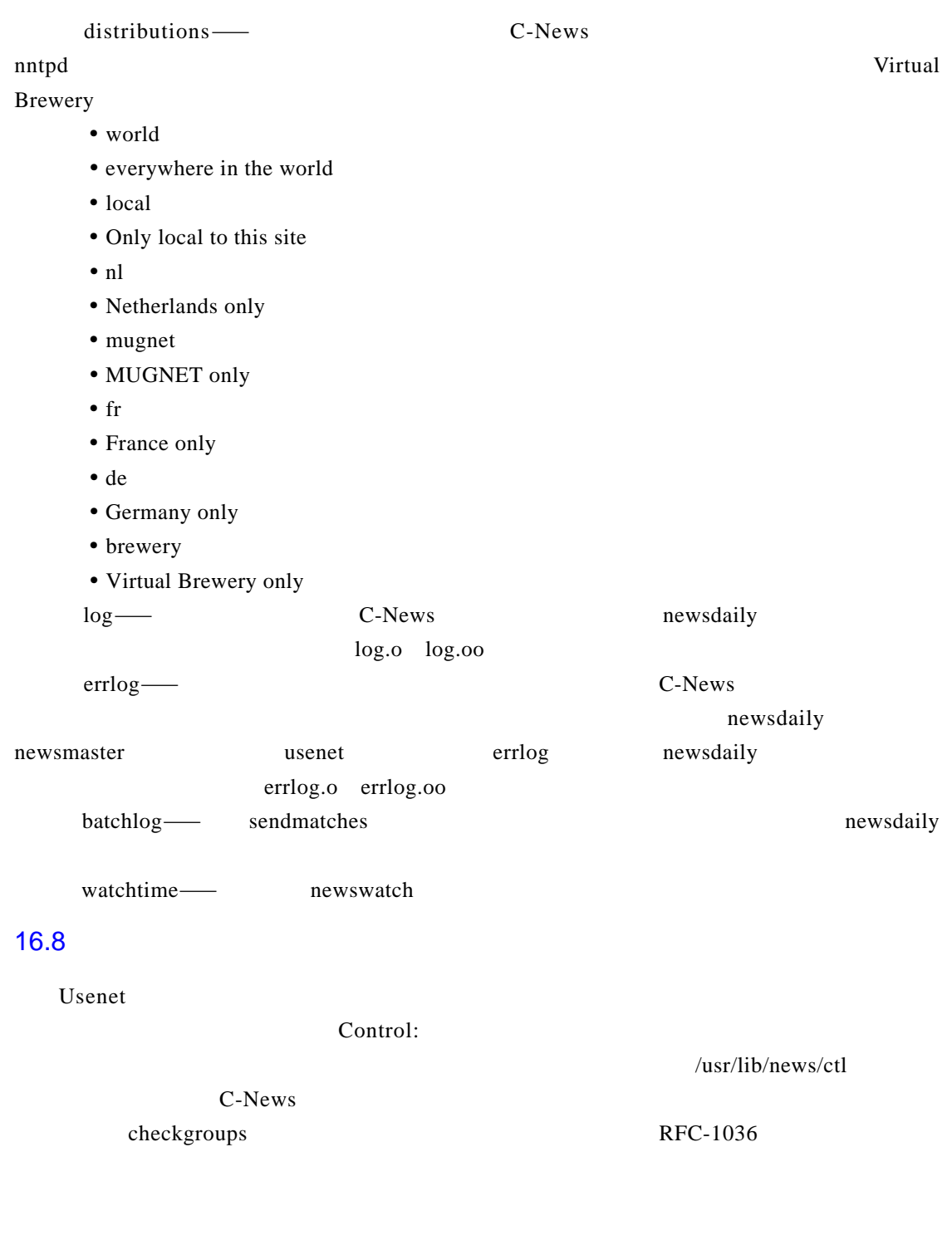

16.8.1 cancel

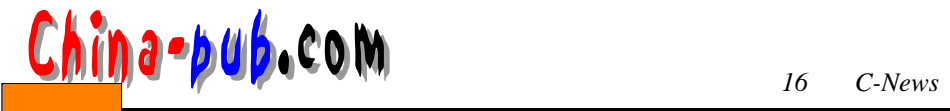

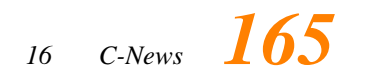

news.announce.newusers

 $\alpha$  cancel

## 16.8.2 newgroup rmgroup

new group rm group usual  $$ 

news.announce.newgroups news.announce.newgroup sextends not under the matrix new group r m g r ou p

## 16.8.3 checkgroups

checkgroups

 $$ 

" checkgroups comp.announce.newgroups

 $check groups$  /tmp/check

# su news -c "/usr/lib/news/bin/ctl/checkgroups" </tmp/check

l o cal groups news groups news groups new services in the w state in the w state in the w state in the w state in the w state in the w state in the w state in the w state in the w state in the w state in the w state in th

checkgroups

newsgroups newsgroups.bac

inews

C-News checkgroups active

From news Sun Jan 30 16:18:11 1994 Date: Sun. 30 Jan 94 16:18 MET From: news (News Subsystem) To: usenet Subject: Problems with your active file The following newsgroups are not valid and should be removed. alt.ascii-art bionet.molbio.gene-org comp.windows.x.intrisics de.answers

You can do this by executing the commands: /usr/lib/news/bin/maint/delgroup alt.ascii-art /usr/lib/news/bin/maint/delgroup bionet.molbio.gene-org /usr/lib/news/bin/maint/delgroup comp.windows.x.intrisics /usr/lib/news/bin/maint/delgroup de.answers

The following newsgroups were missing. comp.binaries.cbm comp.databases.rdb comp.os.geos comp.os.qnx

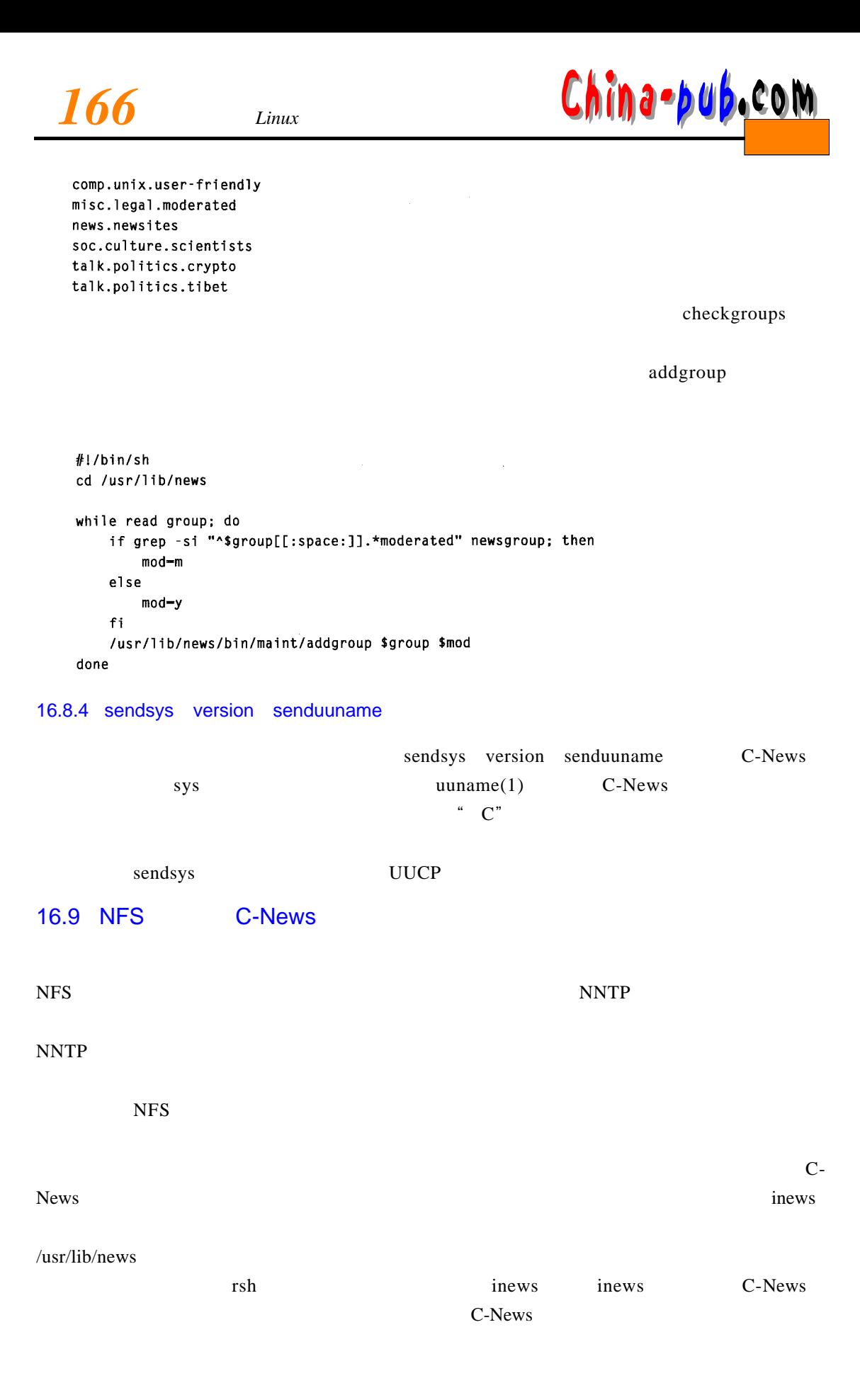

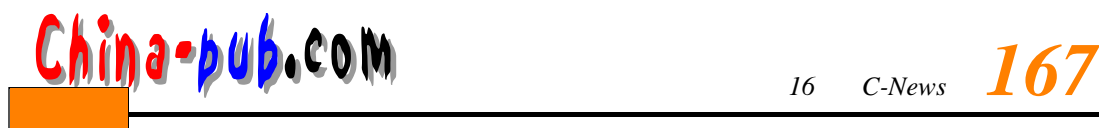

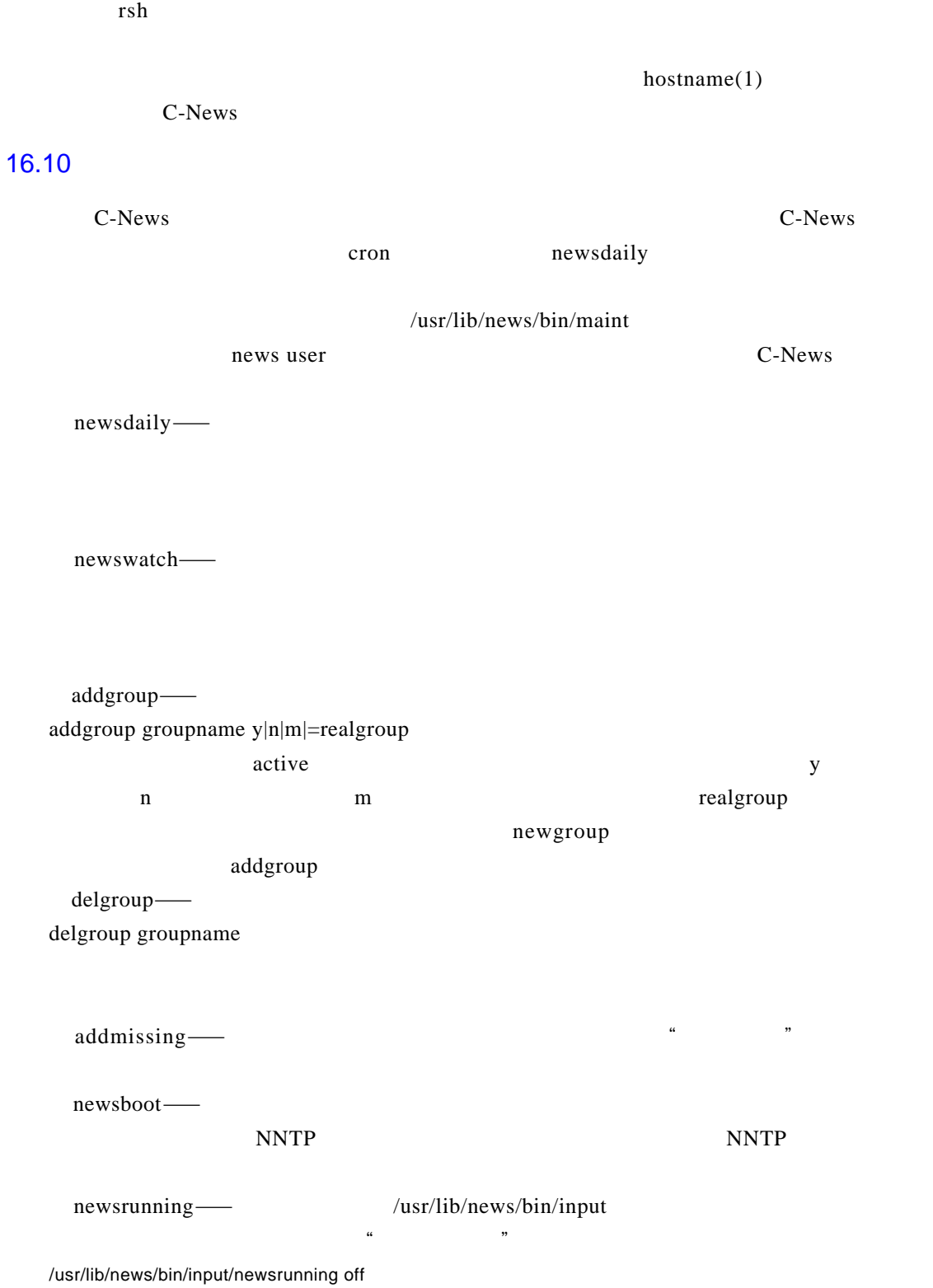